# **EE2905 Lab 3: Input**

#### **Objectives**

- Develop simple breadboard circuits
- Interface to Buttons and Switches
- Read from the console

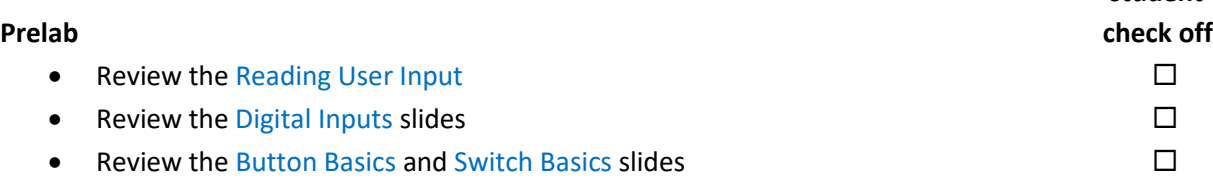

 **student**

#### **Assignment**

- Do not start the assignment portion of the lab before the lab class. We will walk through the first part of the lab.
- Part 1: Modify the Button design we created to use two external push buttons and 3 LEDs. Buttons 1 and 2 should turn on LEDs 1 and 2 respectively when pushed. In addition, LED 3 should turn on when both buttons are pushed. Print the status of the buttons to the serial monitor on the same line every 0.25sec.

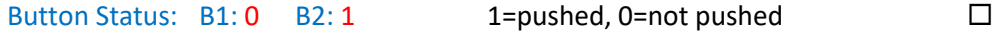

- Part 2: Create a console program that reads input from the user and prints the value of a resistor. Inputs will be read one at a time and assume a 4 band resistor configuration. Only the value (no tolerance) will be calculated (3 bands entered) You must create a single function to request and retrieve the band value!  $\Box$ Input format: *Please enter a numeric value for band X: 0 for black, 1 for brown, 2 for … 9 for white*
- See example format, output and required math.h library function below

### **Check Off**

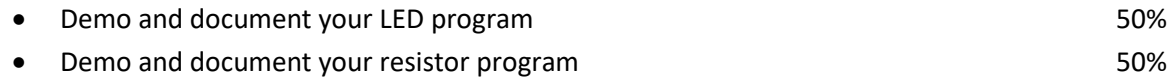

## **Checkoff due beginning of lab 4 class (in-person or via Teams chat)**

## **Informal Lab Report: flow diagram(2), code(2), schematic - due beginning of lab 4.**

# **You will need to use the pow function from the math.h library #include <math.h>**

**pow(base, exponent) evaluates as baseexponent pow(10,3) evaluates to 10<sup>3</sup> = 1000 pow(10,foo) evaluates to 10foo = 10000 if foo = 4**

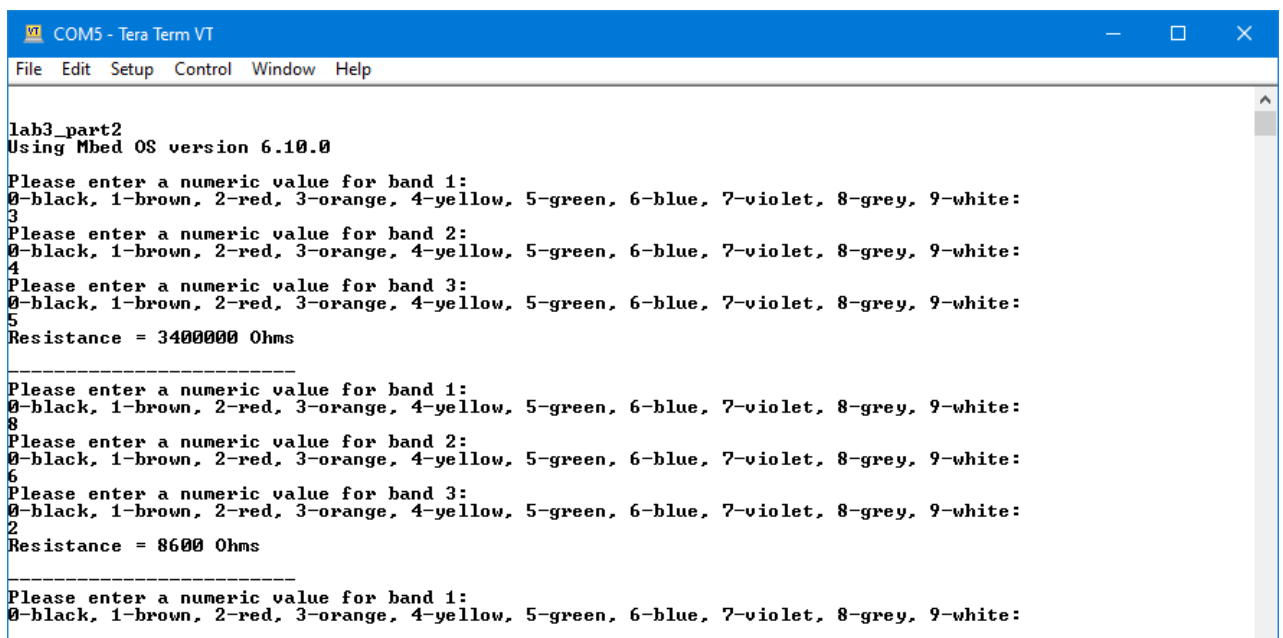